**ARMY RESEARCH LABORATORY** 

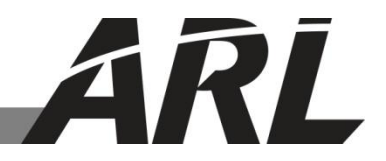

# **METCM-based Messages from Climatological Data**

## **by James L. Cogan and Patrick A. Haines**

**ARL-TN-0528 March 2013**

**Approved for public release; distribution unlimited.** 

#### **NOTICES**

#### **Disclaimers**

The findings in this report are not to be construed as an official Department of the Army position unless so designated by other authorized documents.

Citation of manufacturer's or trade names does not constitute an official endorsement or approval of the use thereof.

Destroy this report when it is no longer needed. Do not return it to the originator.

# **Army Research Laboratory**

Adelphi, MD 20783-1197

# **METCM-based Messages from Climatological Data**

**James L. Cogan and Patrick A. Haines Computational and Information Sciences Directorate, ARL**

**Approved for public release; distribution unlimited.** 

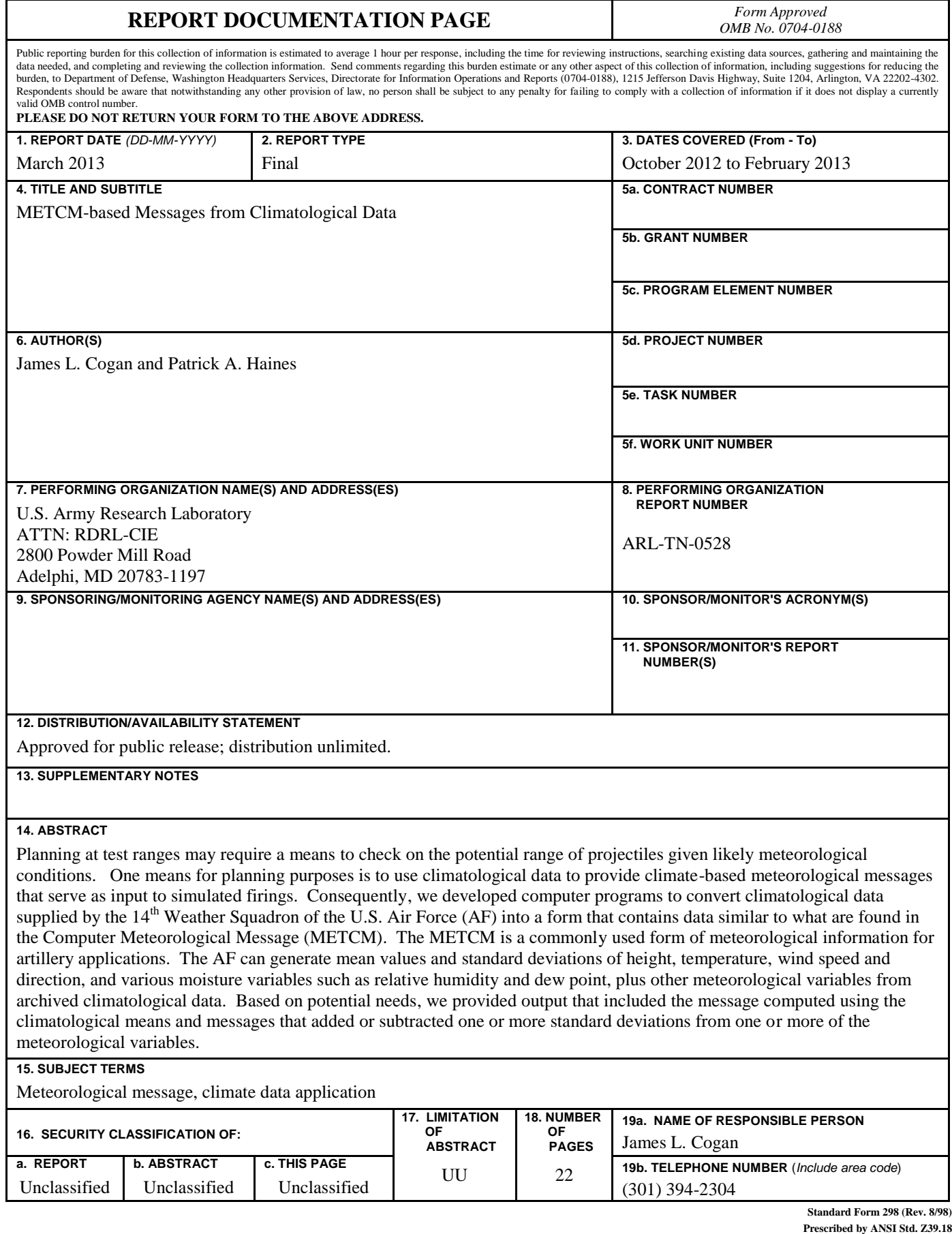

## **Contents**

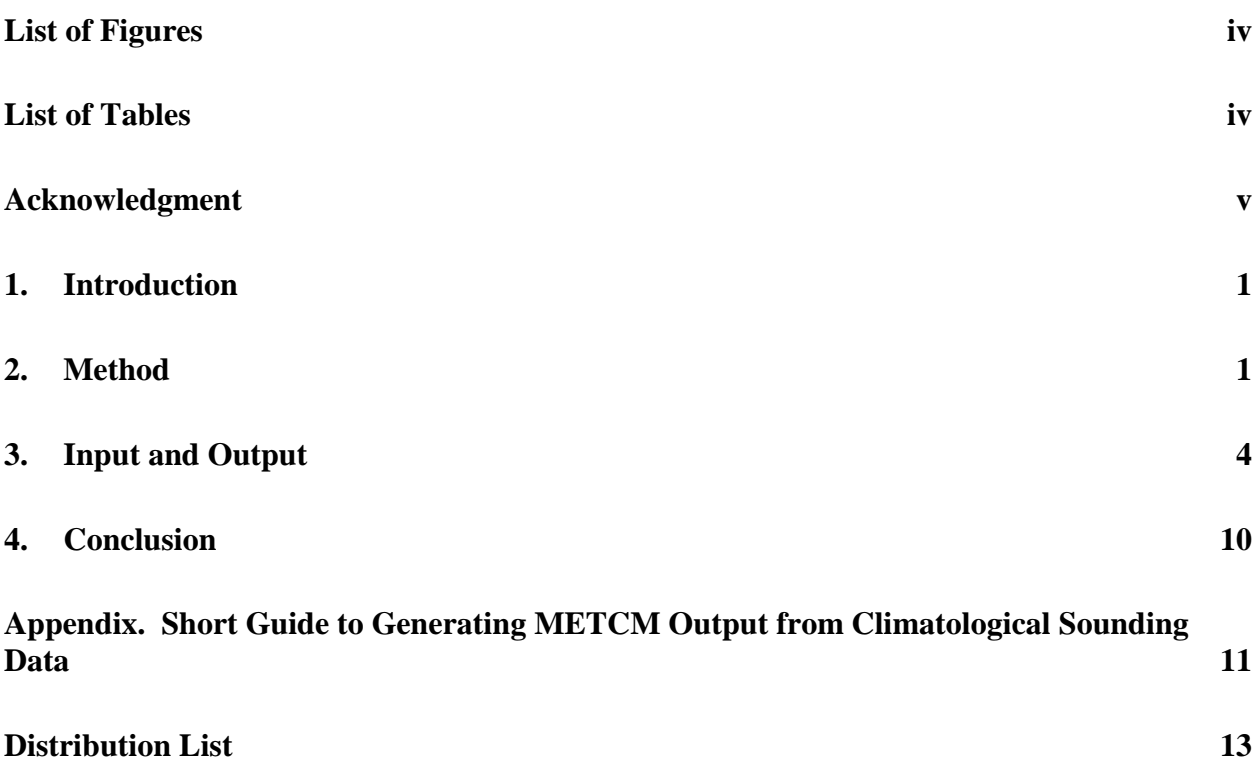

# **List of Figures**

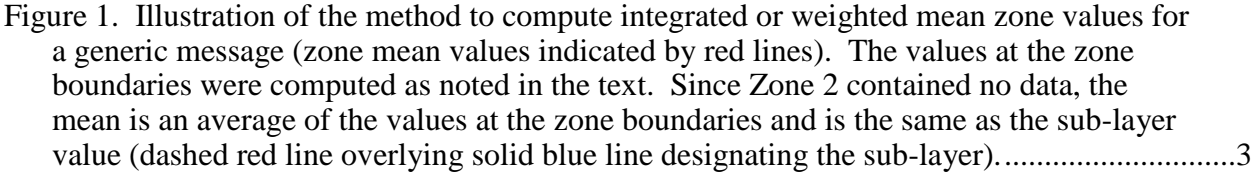

## **List of Tables**

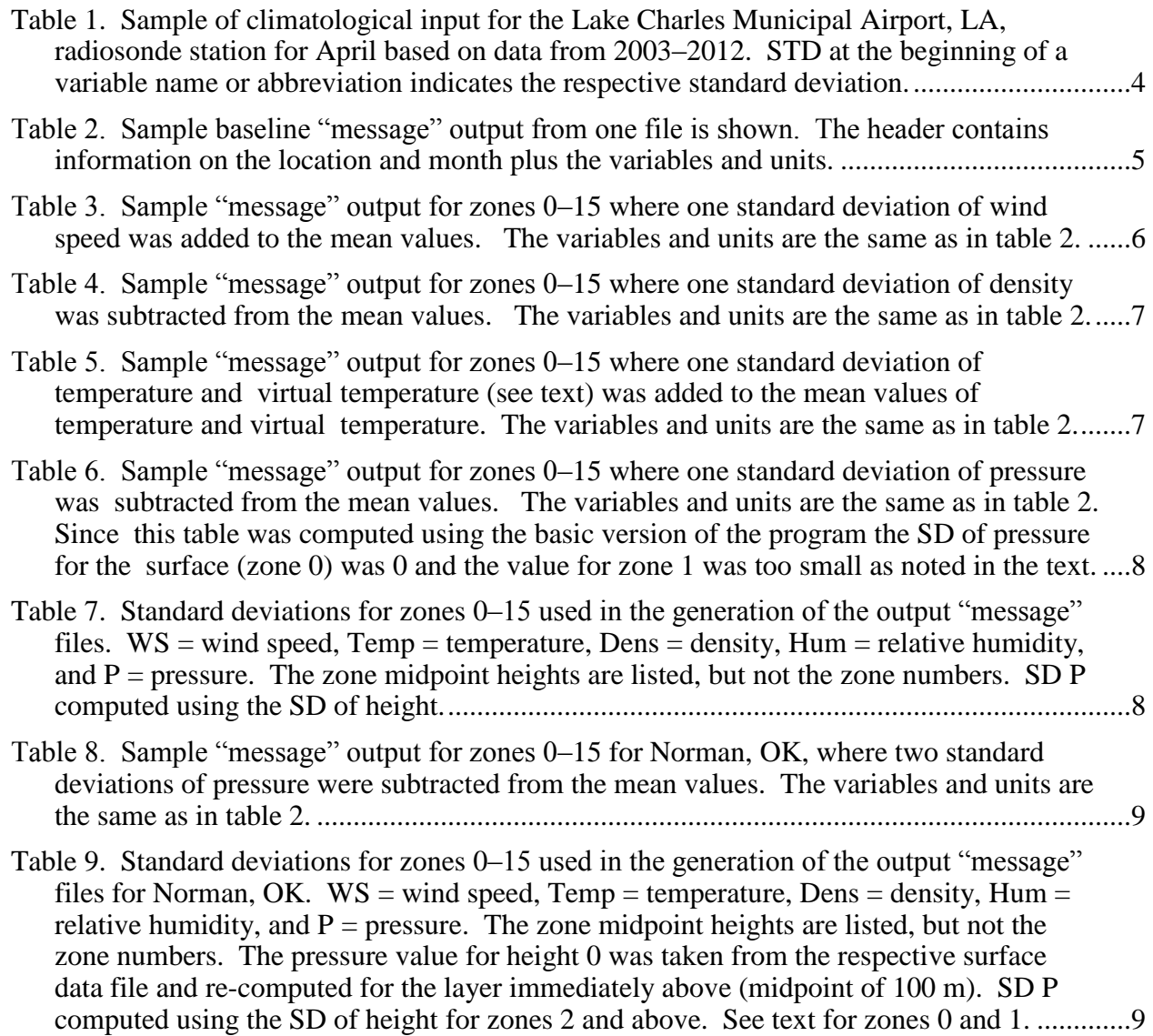

## **Acknowledgment**

We acknowledge the important contribution made by Jeffrey Zautner of the  $14<sup>th</sup>$  Weather Squadron of the U.S. Air Force. He tailored the climatological data into forms suitable for processing into meteorological messages in a very timely and professional manner.

INTENTIONALLY LEFT BLANK.

### **1. Introduction**

Planning at test ranges that includes artillery and related systems may require a means to check on the potential range of projectiles given likely meteorological conditions. One means for planning purposes is to use climatological data to provide climate-based meteorological messages that serve as input to simulated firings. Consequently, we developed computer programs to convert climatological data supplied by the  $14<sup>th</sup>$  Weather Squadron of the U.S. Air Force (AF) into a form that contains data similar to what are found in the Computer Meteorological Message (METCM). The METCM is a commonly used form of meteorological information for artillery applications that is widely used<sup>1</sup>. The input included mean values and standard deviations of height, temperature, wind speed and direction, and various moisture variables such as relative humidity and dew point, plus other meteorological variables. The output had a form that contained the layer or zone mean values of the METCM, that is, wind speed, wind direction, virtual temperature, and pressure, plus zone mean values of other variables such as density. Also, the output variables had different units than normally found in a METCM. In addition, the output files contained tables where one or more standard deviations of one or more variables were added to or subtracted from the mean values so as to represent more extreme conditions.

#### **2. Method**

 $\overline{a}$ 

The software for the production of METCM type information from climatological mean and standard deviation (SD) data closely follows that developed earlier for generating METCMs and other meteorological messages from radiosonde data as well as from other sources such as numerical model based soundings. Cogan and Jameson<sup>2</sup> describe the main software routines, though certain ones have been modified since then. In particular, the code for ingest of input data was rewritten as was the code for producing the new forms of output. In addition algorithms were devised and coded to input and appropriately process SDs of the several variables. The program essentially treats the climate-based profiles as input to the routines for computing weighted mean values by zone (layer) in much the same way as input data from other sources. It also computes weighted mean values of the SDs by zone (layer) in a similar manner.

<sup>1</sup>Department of the Army, FM 3-09.15 MCWP 3-16.5: Tactics, Techniques, and Procedures for Field Artillery Meteorology, 270 pp., 2007.

<sup>2</sup>Cogan, J*.*; Jameson, T. *Meteorological Message and Test Analysis Software for an Army Meteorological System;* ARL-TR-3249; U.S. Army Research Laboratory: Adelphi, MD, 2004.

The basic algorithms of the program are very briefly mentioned in this report with more detailed descriptions found in Cogan and Jameson<sup>2</sup>. The key routines include one to linearly interpolate the values at the boundaries of the METCM (or other message) zones and one to generate the integrated or weighted mean values for the layers or zones. The exception is the surface (zone 0) where the zone values are the surface values found in the input file or are computed from those input surface values. The interpolation equation is simply

$$
X_n = X_{n-1} + (X_{n+1} - X_{n-1}) * (Z_n - Z_{n-1}) / (Z_{n+1} - Z_{n-1}), \qquad (1)
$$

where X is any variable (e.g., temperature), Z is height, and  $n-1$ , n, and  $n+1$  indicate the value at the level immediately below, at, and immediately above the level of interest.

Figure 1 provides a sketch that illustrates the basic algorithm for computing the layer or zone weighted or integrated average values from a vertical profile of the meteorological variables where the zone boundary values have been computed. A mean value is computed for each sublayer as defined by the data points and the zone boundaries. The layer mean is the weighted or integrated mean of the sub-layers. For the surface (zone 0), the "mean values" are the surface values. The program will generate appropriate output if at least two input data levels are available, one of which has to be the surface. Frequently, climatological and sounding heights are stated as above mean sea level (MSL), but the program will produce values for heights above ground level (AGL) using the site elevation. We set a maximum of 4000 levels that is more than adequate for climatological data or the real radiosonde soundings used as input in other versions of the program.

A user-selected number of SDs are added or subtracted to or from the mean values of one or more variables to produce new soundings that represent more extreme cases. For example, a fire control system would compute longer artillery ranges when the wind speed in the direction of fire increased by  $N * SD_w$ , where the subscript w denotes wind speed and where N represents some number greater than zero. A decrease in density could occur if temperature increased by  $N^*$  SD<sub>t</sub> (where the subscript t denotes temperature) and pressure remained the same, or if pressure decreased by  $N^*$  SD<sub>p</sub> (where the subscript p denotes pressure) with temperature the same. Since the input has the data levels based on standard pressure levels as well as the mean surface pressure, we converted SDs of height into SDs of pressure using the data provided. Also, the climate-based SD of density was provided in the input files, so that quantity was not computed. Since virtual temperature  $(T_v)$  is not listed in the climatological data files, we calculated it using the mean temperatures and mean relative humidities. The values of  $T_v$  as increased by some multiple of the SD were computed using the mean values of  $T_v$  and pressure, and the sum of the SD of relative humidity (RH) and the respective mean RH values. If the sum exceeded 100% the value was set at 100%. The output routine generates tables of measured variables (e.g., temperature) and computed quantities (e.g., virtual temperature). Section 3 provides some examples of the input and output files.

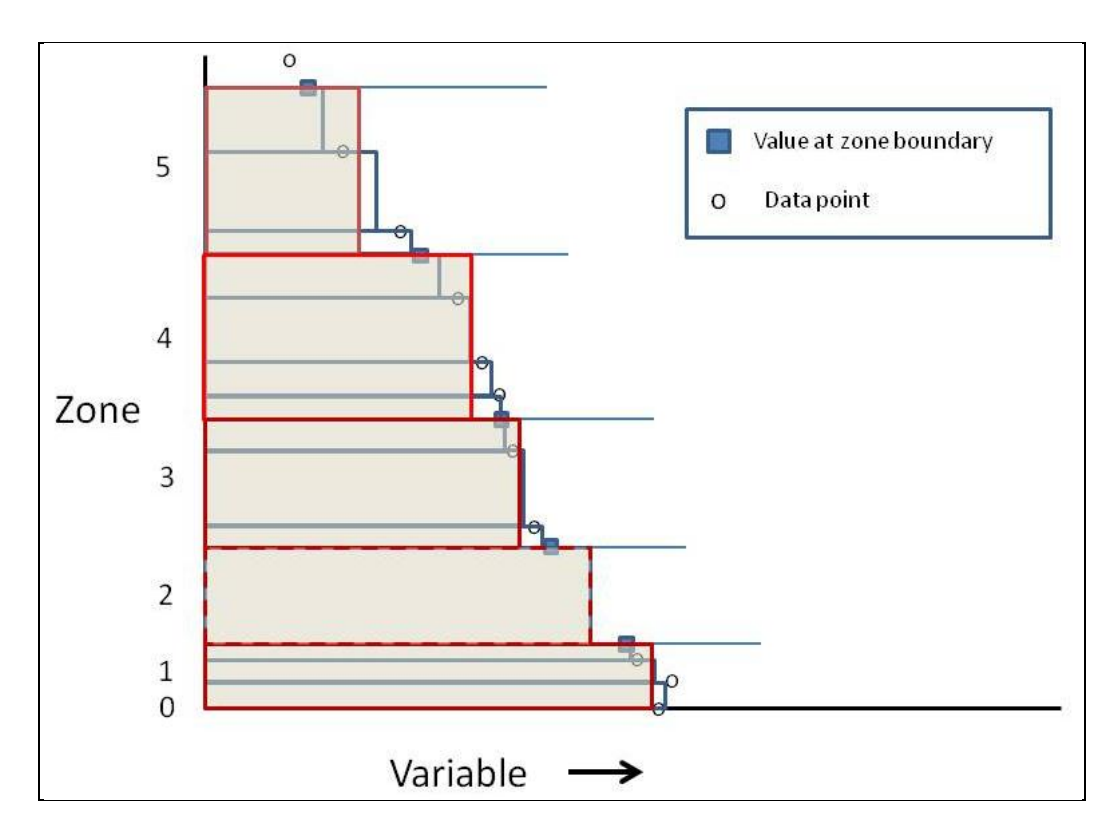

Figure 1. Illustration of the method to compute integrated or weighted mean zone values for a generic message (zone mean values indicated by red lines). The values at the zone boundaries were computed as noted in the text. Since Zone 2 contained no data, the mean is an average of the values at the zone boundaries and is the same as the sub-layer value (dashed red line overlying solid blue line designating the sub-layer).

The input file of climatological vertical profiles did not have the SD of pressure and it could not be computed from the SD of height at the surface since that is always 0. Consequently, we later obtained a file of climatological surface station data containing surface pressure means and SDs by month and season for each site. The relevant values were extracted and used to modify the SDs of pressure for zones 0 and 1. Modification of the zone 1 value was required since the mean SD of pressure for that zone included the lower boundary value, which is the original surface value of 0. The modified pressure SD for zone 1 was interpolated from the revised surface SD from the surface data file and the mean SD for zone 2. The surface station means and SDs are derived from data taken every hour versus every 12 h for the soundings used for the vertical profiles. Nevertheless, the mean pressures should be very close as suggested by the data as well as the SDs. The new interpolated SD for zone 1 (100 m midpoint) using the "new" surface value is closer to reality than the former one that included a surface SD of 0. Section 3 also includes a sample of output with the revised SDs of pressure. The appendix contains a brief guide for running the program as used for this report, both for the basic and modified forms.

### **3. Input and Output**

The input files of vertical profiles of climatological means and SDs for the several variables and the files of surface pressure SDs were prepared by personnel of the  $14<sup>th</sup>$  Weather Squadron (Zautner, private communication, 2013) of the U.S. Air Force in Ashville, NC. The input routines used in the program were modified to accept the various file formats that were produced. Most of the climatological files contained the same type of information, but here we present the latest and most common one used.

The input text files contain headers having information on the selected site, label the columns, and define the units of the mean and SD of the several variables. The method of obtaining the SDs assumes a standard distribution. Furthermore, all variables are treated independently, that is, any dependencies are ignored. The columns are arranged by variable and the rows by prescribed pressure level. Table 1 contains an example of the input data in tabular text form used for this work. The  $14<sup>th</sup>$  Weather Squadron provided files for each month and season where winter, spring, summer, and autumn are represented, respectively, by climate data for Dec–Feb, Mar–May, Jun–Aug, and Sep–Nov.

Table 1. Sample of climatological input for the Lake Charles Municipal Airport, LA, radiosonde station for April based on data from 2003–2012. STD at the beginning of a variable name or abbreviation indicates the respective standard deviation.

| KLCH LAKE CHARLES MUNI |             |             |      |      |      |                    | Month Apr Mean Sounding Data Period: 2003 - 2012 |      |             |      |      |      |      |      |                                                                                                    |      |
|------------------------|-------------|-------------|------|------|------|--------------------|--------------------------------------------------|------|-------------|------|------|------|------|------|----------------------------------------------------------------------------------------------------|------|
| PRES                   | <b>NOBS</b> | HGHT        | STDH | TEMP | STDT | <b>RELH</b>        | <b>STDR</b>                                      | DRCT | <b>WSPD</b> | STDW | UWWD | STDU | VUND | STDV | DENS                                                                                                    | STDD |
| hPa                    |             | $\mathbf m$ | m    | C    | С    | $\frac{a}{\delta}$ | $\hat{\mathbf{x}}$                               | dea  | knot        | knot | knot | knot | knot | knot | $\sigma/M3$                                                                                                    | q/M3 |
|                        |             |             |      |      |      |                    |                                                  |      |             |      |      |      |      |      | 1014.3 000578 000005 000000 0020.7 0005.0 0072.9 0021.6 000168 0008.4 0004.8 -000.7 0004.5 0003.2 0007.9 1202.63 023.26                                                                                                    |      |
|                        |             |             |      |      |      |                    |                                                  |      |             |      |      |      |      |      | 1000.0 000592 000127 000040 0020.1 0004.0 0070.4 0022.0 000163 0013.4 0005.3 -001.5 0007.2 0005.0 0011.3 1188.15 016.62                                                                                                    |      |
|                        |             |             |      |      |      |                    |                                                  |      |             |      |      |      |      |      | 0950.0 000596 000570 000045 0017.4 0003.6 0070.6 0023.5 000189 0017.6 0008.3 0001.1 0009.1 0007.2 0015.6 1139.24 014.53                                                                                                    |      |
|                        |             |             |      |      |      |                    |                                                  |      |             |      |      |      |      |      | 0900.0 000585 001029 000041 0015.0 0003.8 0062.3 0026.6 000214 0017.8 0010.1 0004.0 0010.3 0006.0 0016.2 1088.13 014.54                                                                                                    |      |
|                        |             |             |      |      |      |                    |                                                  |      |             |      |      |      |      |      | 0850.0 000591 001510 000035 0013.3 0003.7 0048.8 0030.8 000221 0019.3 0010.2 0006.0 0010.5 0006.9 0016.9 1034.01 013.49                                                                                                    |      |
|                        |             |             |      |      |      |                    |                                                  |      |             |      |      |      |      |      | 0800.0 000596 002022 000045 0011.4 0003.4 0037.7 0030.4 000243 0020.0 0010.3 0009.7 0010.1 0005.0 0016.8 0979.64 011.80                                                                                                    |      |
|                        |             |             |      |      |      |                    |                                                  |      |             |      |      |      |      |      | 0750.0 000597 002557 000045 0009.0 0003.3 0032.8 0029.3 000255 0020.5 0011.6 0011.9 0012.0 0003.1 0016.2 0926.12 010.76                                                                                                    |      |
|                        |             |             |      |      |      |                    |                                                  |      |             |      |      |      |      |      | 0700.0 000596 003123 000038 0005.9 0003.2 0029.5 0027.3 000258 0021.9 0012.7 0014.6 0012.4 0003.0 0016.3 0873.88 010.02                                                                                                    |      |
|                        |             |             |      |      |      |                    |                                                  |      |             |      |      |      |      |      | 0650.0 000595 003728 000056 0002.0 0002.9 0026.3 0024.7 000268 0023.1 0012.6 0016.8 0012.7 0000.6 0015.8 0822.95 008.66                                                                                                    |      |
|                        |             |             |      |      |      |                    |                                                  |      |             |      |      |      |      |      | 0600.0 000595 004366 000045 -002.4 0002.6 0024.9 0024.6 000270 0025.8 0013.4 0019.9 0013.1 -000.1 0016.7 0771.98 007.42                                                                                                    |      |
|                        |             |             |      |      |      |                    |                                                  |      |             |      |      |      |      |      | 0550.0 000595 005052 000049 -007.1 0002.3 0025.3 0025.5 000274 0029.0 0014.0 0023.8 0014.0 -001.6 0016.4 0720.34 006.34                                                                                                    |      |
|                        |             |             |      |      |      |                    |                                                  |      |             |      |      |      |      |      | 0500.0 000591 005785 000051 -012.3 0002.2 0024.6 0026.5 000269 0032.9 0016.3 0028.0 0016.5 0000.3 0017.1 0667.79 005.69                                                                                                    |      |
|                        |             |             |      |      |      |                    |                                                  |      |             |      |      |      |      |      | 0450.0 000594 006585 000068 -018.0 0002.2 0022.6 0025.0 000274 0035.6 0016.7 0029.7 0017.3 -002.0 0019.1 0614.36 005.38                                                                                                    |      |
|                        |             |             |      |      |      |                    |                                                  |      |             |      |      |      |      |      | 0400.0 000593 007451 000061 -024.2 0002.2 0023.0 0025.3 000269 0039.9 0017.9 0035.6 0018.1 0000.4 0017.9 0559.85 005.04                                                                                                    |      |
|                        |             |             |      |      |      |                    |                                                  |      |             |      |      |      |      |      | 0350.0 000594 008410 000069 -031.5 0002.2 0021.0 0021.8 000273 0044.6 0018.9 0039.0 0019.4 -002.4 0021.2 0504.52 004.64                                                                                                    |      |
|                        |             |             |      |      |      |                    |                                                  |      |             |      |      |      |      |      | 0300.0 000592 009483 000073 -039.6 0002.3 0020.9 0019.7 000270 0052.4 0022.5 0047.5 0023.0 0000.1 0021.8 0447.59 004.34                                                                                                    |      |
|                        |             |             |      |      |      |                    |                                                  |      |             |      |      |      |      |      | 0250.0 000590 010705 000079 -048.8 0002.4 0020.2 0016.7 000271 0061.4 0026.2 0055.8 0027.3 -001.2 0024.2 0388.28 004.09                                                                                                    |      |
|                        |             |             |      |      |      |                    |                                                  |      |             |      |      |      |      |      | 0200.0 000590 012140 000082 -057.5 0003.4 0020.6 0014.6 000271 0069.5 0028.1 0064.0 0029.1 -001.0 0025.9 0323.23 005.01                                                                                                    |      |
|                        |             |             |      |      |      |                    |                                                  |      |             |      |      |      |      |      | 0150.0 000589 013935 000076 -061.8 0003.4 0016.7 0011.0 000269 0063.1 0020.5 0059.8 0021.4 0001.2 0019.2 0247.27 003.97                                                                                                    |      |
|                        |             |             |      |      |      |                    |                                                  |      |             |      |      |      |      |      | 0100.0 000587 016408 000065 -068.1 0002.9 0015.1 0009.4 000268 0042.9 0013.9 0040.1 0014.1 0001.6 0015.0 0169.89 002.39                                                                                                    |      |
|                        |             |             |      |      |      |                    |                                                  |      |             |      |      |      |      |      | 0070.0 000584 018535 000050 -069.5 0003.4 0014.7 0009.3 000269 0021.5 0009.7 0017.8 0011.0 0000.4 0010.8 0119.75 002.01                                                                                                    |      |
|                        |             |             |      |      |      |                    |                                                  |      |             |      |      |      |      |      | 0050.0 000582 020567 000044 -063.9 0002.7 0012.3 0009.2 000275 0010.6 0006.1 0004.1 0009.1 -000.4 0007.0 0083.26 001.08                                                                                                    |      |
|                        |             |             |      |      |      |                    |                                                  |      |             |      |      |      |      |      | 0030.0 000568 023761 000060 -056.0 0002.4 0007.2 0007.5 000314 0010.1 0005.8 0001.4 0009.7 -001.4 0006.1 0048.12 000.53                                                                                                    |      |
|                        |             |             |      |      |      |                    |                                                  |      |             |      |      |      |      |      | 0020.0 000557 026374 000080 -050.3 0002.8 0004.0 0005.9 000276 0012.9 0007.5 0005.4 0011.7 -000.6 0007.4 0031.27 000.39<br>0010.0 000447 030989 000112 -040.5 0003.2 0002.7 0003.9 000278 0024.2 0012.4 0017.1 0018.7 -002.3 0009.7 0014.97 000.21 |      |

Each output file contains the baseline message, which has the METCM zones, but is not in the usual METCM format. The units of the variables are different and additional variables are listed. The first column has the METCM zones followed by a column with the respective midpoint heights. The tables that follow the baseline consist of similar messages with one or more of the variables having a multiple of the relevant SD added or subtracted to or from the baseline values. The SDs for the several variables are listed in a table at the end of the file. Table 2 shows a sample of the baseline "message" from one output file for the same location and month (April) as the sample input.

Table 2. Sample baseline "message" output from one file is shown. The header contains information on the location and month plus the variables and units.

| Line             | Height<br>(m)    | <b>Pressure</b><br>(Pa) | <b>Wind Direction</b><br>(degrees)               | <b>Wind Speed</b><br>(m/s) | Temperature<br>(C) | <b>Virtual</b><br>Temp $(C)$ | <b>Density</b><br>(kg/M3) |
|------------------|------------------|-------------------------|--------------------------------------------------|----------------------------|--------------------|------------------------------|---------------------------|
|                  |                  |                         |                                                  |                            |                    |                              |                           |
|                  |                  |                         | BASELINE (climatological) meteorological message |                            |                    |                              |                           |
|                  |                  |                         |                                                  |                            |                    |                              |                           |
| $\boldsymbol{0}$ | $\boldsymbol{0}$ | 101430.00               | 168.0                                            | 4.3                        | 20.7               | 22.7                         | 1.2026                    |
| $\mathbf{1}$     | 100              | 100263.84               | 165.3                                            | 6.2                        | 20.2               | 22.1                         | 1.1909                    |
| $\overline{c}$   | 350              | 97387.73                | 178.2                                            | $8.0\,$                    | 18.7               | 20.5                         | 1.1630                    |
| 3                | 750              | 92938.57                | 199.2                                            | 9.1                        | 16.4               | 17.9                         | 1.1186                    |
| $\overline{4}$   | 1250             | 87638.05                | 217.4                                            | 9.5                        | 14.2               | 15.3                         | 1.0627                    |
| 5                | 1750             | 82569.12                | 231.7                                            | 10.1                       | 12.4               | 13.2                         | 1.0080                    |
| $\overline{6}$   | 2250             | 77755.74                | 248.3                                            | 10.4                       | 10.4               | 11.0                         | 0.9563                    |
| $\sqrt{ }$       | 2750             | 73233.73                | 256.1                                            | 10.8                       | 7.9                | 8.4                          | 0.9079                    |
| $\,8\,$          | 3250             | 68889.39                | 260.4                                            | 11.4                       | 5.0                | 5.4                          | 0.8629                    |
| 9                | 3750             | 64755.93                | 267.5                                            | 12.0                       | 1.8                | 2.1                          | 0.8210                    |
| 10               | 4250             | 60859.11                | 269.8                                            | 13.0                       | $-1.6$             | $-1.4$                       | 0.7809                    |
| 11               | 4750             | 57113.43                | 272.4                                            | 14.2                       | $-5.1$             | $-4.9$                       | 0.7427                    |
| 12               | 5500             | 51860.29                | 271.1                                            | 16.1                       | $-10.3$            | $-10.2$                      | 0.6880                    |
| 13               | 6500             | 45458.16                | 272.5                                            | 18.2                       | $-17.4$            | $-17.4$                      | 0.6200                    |
| 14               | 7500             | 39719.57                | 270.2                                            | 20.7                       | $-24.7$            | $-24.6$                      | 0.5573                    |
| 15               | 8500             | 34530.32                | 272.1                                            | 23.4                       | $-32.2$            | $-32.2$                      | 0.4999                    |
| 16               | 9500             | 29898.27                | 270.4                                            | 27.0                       | $-39.8$            | $-39.8$                      | 0.4470                    |
| 17               | 10500            | 25768.60                | 270.8                                            | 30.8                       | $-47.2$            | $-47.2$                      | 0.3981                    |
| 18               | 11500            | 22102.36                | 271.0                                            | 33.9                       | $-53.7$            | $-53.6$                      | 0.3520                    |
| 19               | 12500            | 18879.59                | 270.6                                            | 35.0                       | $-58.3$            | $-58.3$                      | 0.3078                    |
| 20               | 13500            | 16083.11                | 269.5                                            | 33.2                       | $-60.8$            | $-60.8$                      | 0.2655                    |
| 21               | 14500            | 13674.99                | 268.8                                            | 30.1                       | $-63.3$            | $-63.3$                      | 0.2294                    |
| 22               | 15500            | 11608.82                | 268.5                                            | 25.9                       | $-65.8$            | $-65.8$                      | 0.1981                    |
| 23               | 16500            | 9835.69                 | 268.1                                            | 21.5                       | $-68.0$            | $-68.0$                      | 0.1682                    |
| 24               | 17500            | 8326.45                 | 268.3                                            | 16.4                       | $-68.8$            | $-68.8$                      | 0.1440                    |
| 25               | 18500            | 7042.74                 | 269.0                                            | 11.5                       | $-69.1$            | $-69.1$                      | 0.1211                    |
| 26               | 19500            | 5954.81                 | 270.9                                            | 8.4                        | $-66.8$            | $-66.8$                      | 0.1023                    |
| 27               | 21000            | 4656.03                 | 280.1                                            | 5.6                        | $-62.8$            | $-62.8$                      | 0.0790                    |
| 28               | 23000            | 3376.76                 | 304.3                                            | 5.3                        | $-57.9$            | $-57.9$                      | 0.0565                    |
| 29               | 25000            | 2469.61                 | 293.5                                            | 5.9                        | $-53.3$            | $-53.3$                      | 0.0401                    |
| 30               | 27000            | 1815.31                 | 276.8                                            | 7.5                        | $-49.0$            | $-48.9$                      | 0.0291                    |

Tables 3–6 present changes that would increase artillery range, for example, higher temperature, lower pressure, lower density (a result of higher temperature and/or lower pressure), and higher wind speed. For brevity the remaining tables show only the first 15 lines. The variables and units are the same as in the baseline message. In each table, one variable is increased by the respective SD except one table has the appropriate increases in both temperature and virtual temperature. The other variables retain their mean values. Table 3 presents the message with one SD of wind speed added to the baseline values as requested by the user. Table 4 has one SD of density subtracted; table 5 presents one SD of temperature added to temperature and the related increase in virtual temperature; and table 6 shows one SD of pressure subtracted from the respective mean pressure values.

|                  |                | Wind speed standard deviation x 1.000 added. |       |      |         |         |        |
|------------------|----------------|----------------------------------------------|-------|------|---------|---------|--------|
| $\boldsymbol{0}$ | $\overline{0}$ | 101430.0                                     | 168.0 | 6.8  | 20.7    | 22.7    | 1.2026 |
| 1                | 100            | 100263.8                                     | 165.3 | 8.9  | 20.2    | 22.1    | 1.1909 |
| $\overline{c}$   | 350            | 97387.7                                      | 178.2 | 11.5 | 18.7    | 20.5    | 1.1630 |
| 3                | 750            | 92938.6                                      | 199.2 | 13.7 | 16.4    | 17.9    | 1.1186 |
| 4                | 1250           | 87638.1                                      | 217.4 | 14.7 | 14.2    | 15.3    | 1.0627 |
| 5                | 1750           | 82569.1                                      | 231.7 | 15.4 | 12.4    | 13.2    | 1.0080 |
| 6                | 2250           | 77755.7                                      | 248.3 | 16.0 | 10.4    | 11.0    | 0.9563 |
| $\tau$           | 2750           | 73233.7                                      | 256.1 | 17.0 | 7.9     | 8.4     | 0.9079 |
| 8                | 3250           | 68889.4                                      | 260.4 | 17.9 | 5.0     | 5.4     | 0.8629 |
| 9                | 3750           | 64755.9                                      | 267.5 | 18.5 | 1.8     | 2.1     | 0.8210 |
| 10               | 4250           | 60859.1                                      | 269.8 | 19.9 | $-1.6$  | $-1.4$  | 0.7809 |
| 11               | 4750           | 57113.4                                      | 272.4 | 21.3 | $-5.1$  | $-4.9$  | 0.7427 |
| 12               | 5500           | 51860.3                                      | 271.1 | 24.0 | $-10.3$ | $-10.2$ | 0.6880 |
| 13               | 6500           | 45458.2                                      | 272.5 | 26.9 | $-17.4$ | $-17.4$ | 0.6200 |
| 14               | 7500           | 39719.6                                      | 270.2 | 29.9 | $-24.7$ | $-24.6$ | 0.5573 |
| 15               | 8500           | 34530.3                                      | 272.1 | 33.4 | $-32.2$ | $-32.2$ | 0.4999 |

Table 3. Sample "message" output for zones 0–15 where one standard deviation of wind speed was added to the mean values. The variables and units are the same as in table 2.

|                |          | Density standard deviations x 1.000 subtracted. |       |      |         |         |        |
|----------------|----------|-------------------------------------------------|-------|------|---------|---------|--------|
| $\overline{0}$ | $\theta$ | 101430.0                                        | 168.0 | 4.3  | 20.7    | 22.7    | 1.1794 |
| 1              | 100      | 100263.8                                        | 165.3 | 6.2  | 20.2    | 22.1    | 1.1723 |
| 2              | 350      | 97387.7                                         | 178.2 | 8.0  | 18.7    | 20.5    | 1.1474 |
| 3              | 750      | 92938.6                                         | 199.2 | 9.1  | 16.4    | 17.9    | 1.1041 |
| 4              | 1250     | 87638.1                                         | 217.4 | 9.5  | 14.2    | 15.3    | 1.0487 |
| 5              | 1750     | 82569.1                                         | 231.7 | 10.1 | 12.4    | 13.2    | 0.9953 |
| 6              | 2250     | 77755.7                                         | 248.3 | 10.4 | 10.4    | 11.0    | 0.9450 |
| 7              | 2750     | 73233.7                                         | 256.1 | 10.8 | 7.9     | 8.4     | 0.8974 |
| 8              | 3250     | 68889.4                                         | 260.4 | 11.4 | 5.0     | 5.4     | 0.8532 |
| 9              | 3750     | 64755.9                                         | 267.5 | 12.0 | 1.8     | 2.1     | 0.8124 |
| 10             | 4250     | 60859.1                                         | 269.8 | 13.0 | $-1.6$  | $-1.4$  | 0.7733 |
| 11             | 4750     | 57113.4                                         | 272.4 | 14.2 | $-5.1$  | $-4.9$  | 0.7359 |
| 12             | 5500     | 51860.3                                         | 271.1 | 16.1 | $-10.3$ | $-10.2$ | 0.6820 |
| 13             | 6500     | 45458.2                                         | 272.5 | 18.2 | $-17.4$ | $-17.4$ | 0.6146 |
| 14             | 7500     | 39719.6                                         | 270.2 | 20.7 | $-24.7$ | $-24.6$ | 0.5522 |
| 15             | 8500     | 34530.3                                         | 272.1 | 23.4 | $-32.2$ | $-32.2$ | 0.4952 |

Table 4. Sample "message" output for zones 0–15 where one standard deviation of density was subtracted from the mean values. The variables and units are the same as in table 2.

Table 5. Sample "message" output for zones 0–15 where one standard deviation of temperature and virtual temperature (see text) was added to the mean values of temperature and virtual temperature. The variables and units are the same as in table 2.

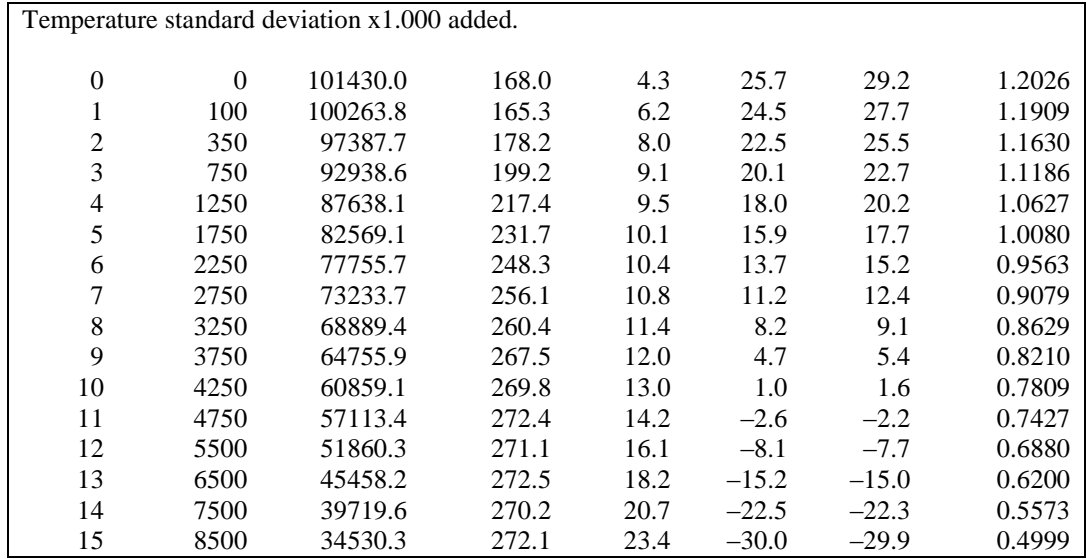

Table 6. Sample "message" output for zones 0–15 where one standard deviation of pressure was subtracted from the mean values. The variables and units are the same as in table 2. Since this table was computed using the basic version of the program the SD of pressure for the surface (zone 0) was 0 and the value for zone 1 was too small as noted in the text.

| Pressure standard deviation x 1.000 subtracted. |          |          |       |      |         |         |        |  |  |  |
|-------------------------------------------------|----------|----------|-------|------|---------|---------|--------|--|--|--|
| 0                                               | $\Omega$ | 101430.0 | 168.0 | 4.3  | 20.7    | 22.7    | 1.2026 |  |  |  |
| 1                                               | 100      | 99942.4  | 165.3 | 6.2  | 20.2    | 22.1    | 1.1909 |  |  |  |
| $\overline{2}$                                  | 350      | 96909.7  | 178.2 | 8.0  | 18.7    | 20.5    | 1.1630 |  |  |  |
| 3                                               | 750      | 92470.8  | 199.2 | 9.1  | 16.4    | 17.9    | 1.1186 |  |  |  |
| 4                                               | 1250     | 87246.2  | 217.4 | 9.5  | 14.2    | 15.3    | 1.0627 |  |  |  |
| 5                                               | 1750     | 82181.7  | 231.7 | 10.1 | 12.4    | 13.2    | 1.0080 |  |  |  |
| 6                                               | 2250     | 77340.1  | 248.3 | 10.4 | 10.4    | 11.0    | 0.9563 |  |  |  |
| 7                                               | 2750     | 72860.5  | 256.1 | 10.8 | 7.9     | 8.4     | 0.9079 |  |  |  |
| 8                                               | 3250     | 68534.5  | 260.4 | 11.4 | 5.0     | 5.4     | 0.8629 |  |  |  |
| 9                                               | 3750     | 64333.6  | 267.5 | 12.0 | 1.8     | 2.1     | 0.8210 |  |  |  |
| 10                                              | 4250     | 60500.9  | 269.8 | 13.0 | $-1.6$  | $-1.4$  | 0.7809 |  |  |  |
| 11                                              | 4750     | 56773.4  | 272.4 | 14.2 | $-5.1$  | $-4.9$  | 0.7427 |  |  |  |
| 12                                              | 5500     | 51522.6  | 271.1 | 16.1 | $-10.3$ | $-10.2$ | 0.6880 |  |  |  |
| 13                                              | 6500     | 45076.0  | 272.5 | 18.2 | $-17.4$ | $-17.4$ | 0.6200 |  |  |  |
| 14                                              | 7500     | 39379.5  | 270.2 | 20.7 | $-24.7$ | $-24.6$ | 0.5573 |  |  |  |
| 15                                              | 8500     | 34197.2  | 272.1 | 23.4 | $-32.2$ | $-32.2$ | 0.4999 |  |  |  |

The last listing (table 7) in each output file contains the input SD for each of the variables for each zone or layer and the surface. SD of pressure is not in the input files, but is computed using the SD of height. The surface height (elevation) does not change, meaning that the SD of height is 0 and consequently the computed SD of pressure is 0. The value for zone 1 uses the value for the surface in the computation of the mean value and therefore is too low.

Table 7. Standard deviations for zones 0–15 used in the generation of the output "message" files. WS = wind speed, Temp = temperature, Dens = density,  $Hum =$  relative humidity, and P = pressure. The zone midpoint heights are listed, but not the zone numbers. SD P computed using the SD of height.

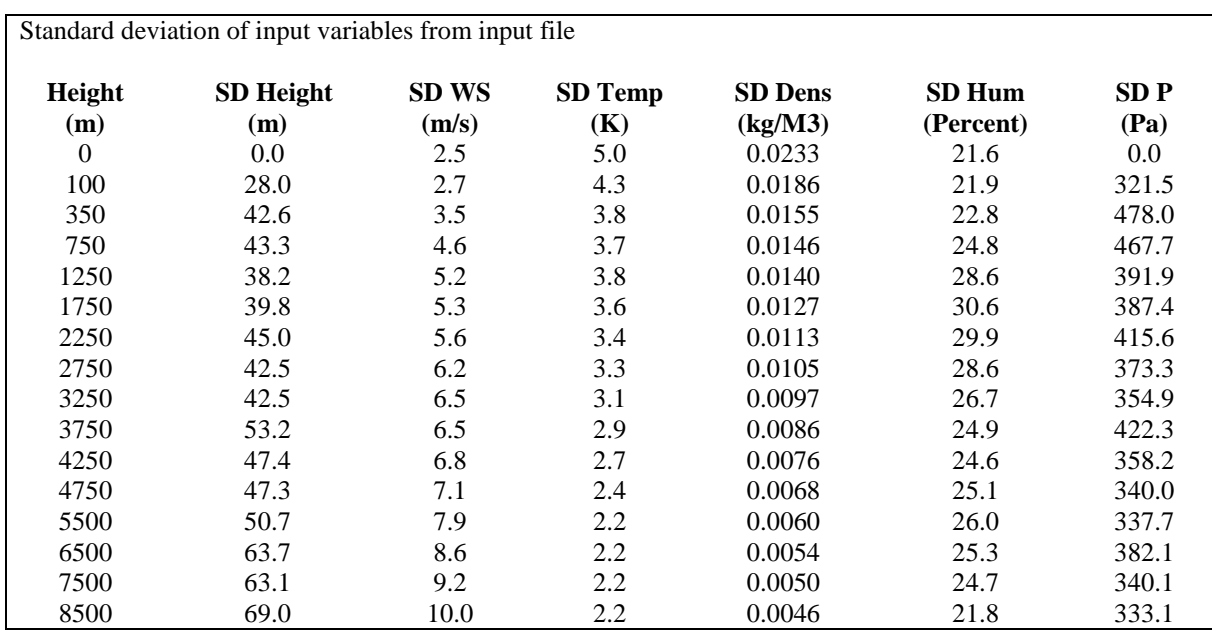

In the revised version of the program, we extracted the SD of the surface pressure from files of climatological surface data supplied by the 14<sup>th</sup> Weather Squadron and used the relevant value for the surface and an interpolated SD for zone 1 using the surface value and the value computed as before for zone 2. Table 8 presents output for Norman, OK, for 2\*SD of pressure. Table 9 has the SDs of the several variables as in table 7, but the pressure values for zone 0 (surface) and 1 are modified as noted above and in section 2.

Table 8. Sample "message" output for zones 0–15 for Norman, OK, where two standard deviations of pressure were subtracted from the mean values. The variables and units are the same as in table 2.

|          | Pressure standard deviation x 2.000 subtracted. |         |       |      |         |         |        |  |  |  |
|----------|-------------------------------------------------|---------|-------|------|---------|---------|--------|--|--|--|
| $\theta$ | $\Omega$                                        | 96610.0 | 133.0 | 3.3  | 23.2    | 25.3    | 1.1454 |  |  |  |
|          | 100                                             | 95510.4 | 150.7 | 5.1  | 23.1    | 25.1    | 1.1336 |  |  |  |
| 2        | 350                                             | 92811.9 | 167.5 | 7.6  | 22.2    | 24.1    | 1.1058 |  |  |  |
| 3        | 750                                             | 88756.1 | 186.5 | 8.4  | 19.8    | 21.5    | 1.0643 |  |  |  |
| 4        | 1250                                            | 83752.6 | 209.7 | 8.3  | 16.9    | 18.4    | 1.0141 |  |  |  |
| 5        | 1750                                            | 78971.6 | 233.8 | 8.0  | 14.2    | 15.5    | 0.9651 |  |  |  |
| 6        | 2250                                            | 74409.1 | 256.0 | 8.1  | 11.5    | 12.5    | 0.9181 |  |  |  |
| 7        | 2750                                            | 70050.6 | 270.2 | 8.3  | 8.6     | 9.4     | 0.8733 |  |  |  |
| 8        | 3250                                            | 65889.0 | 273.0 | 8.5  | 5.6     | 6.2     | 0.8308 |  |  |  |
| 9        | 3750                                            | 61943.5 | 276.0 | 8.7  | 2.5     | 3.0     | 0.7900 |  |  |  |
| 10       | 4250                                            | 58179.0 | 278.4 | 9.0  | $-0.5$  | $-0.1$  | 0.7506 |  |  |  |
| 11       | 4750                                            | 54612.6 | 277.2 | 9.3  | $-3.4$  | $-3.1$  | 0.7124 |  |  |  |
| 12       | 5500                                            | 49578.0 | 276.5 | 10.0 | $-7.9$  | $-7.7$  | 0.6586 |  |  |  |
| 13       | 6500                                            | 43406.7 | 273.9 | 11.3 | $-14.6$ | $-14.5$ | 0.5932 |  |  |  |
| 14       | 7500                                            | 37904.5 | 272.3 | 13.2 | $-21.7$ | $-21.6$ | 0.5335 |  |  |  |
| 15       | 8500                                            | 32903.8 | 271.0 | 15.1 | $-29.1$ | $-29.1$ | 0.4791 |  |  |  |

Table 9. Standard deviations for zones 0–15 used in the generation of the output "message" files for Norman, OK.  $WS = wind speed$ , Temp = temperature, Dens = density, Hum = relative humidity, and P = pressure. The zone midpoint heights are listed, but not the zone numbers. The pressure value for height 0 was taken from the respective surface data file and re-computed for the layer immediately above (midpoint of 100 m). SD P computed using the SD of height for zones 2 and above. See text for zones 0 and 1.

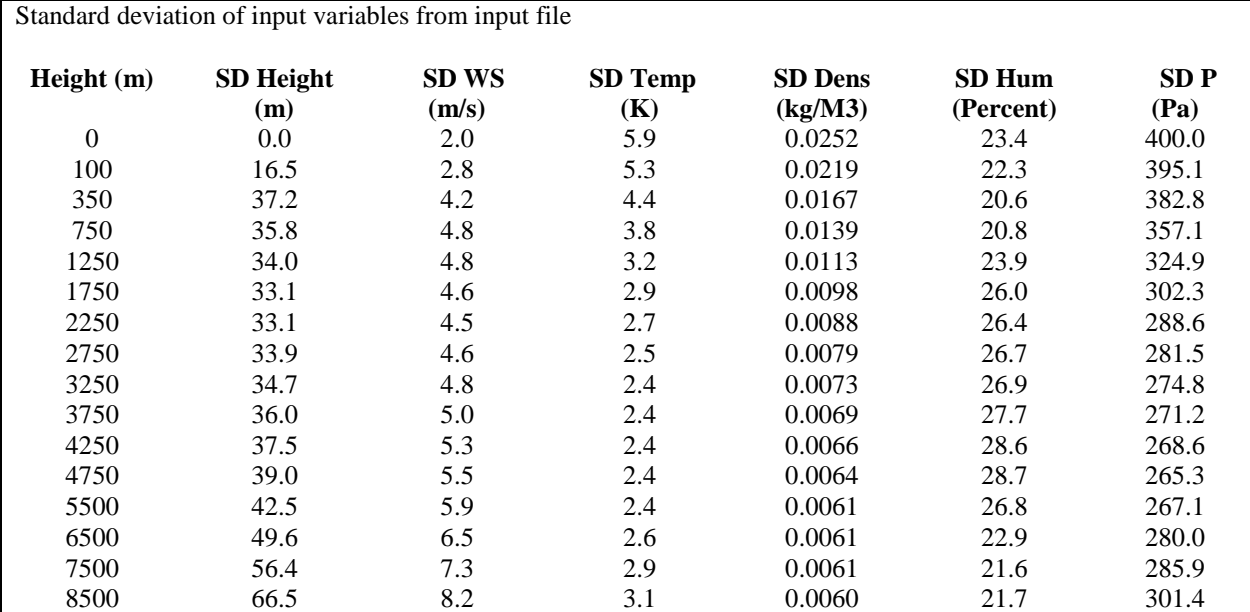

### **4. Conclusion**

The computation of METCM information from climatological vertical profile data that include SDs of the several variables will allow the user to generate appropriate scenarios for simulated firing solutions. These solutions may be used to help assess safety zones on national ranges for artillery and related applications. In this report, we generated messages with changes of one or two SDs of the relevant variables. More extreme conditions may be simulated using a larger multiple of the SDs. For example, a multiplier (N) of 3.09 would provide about a 0.1% chance of wind speed exceeding a value equal to the mean plus  $N^*$  wind speed SD. The program is designed to handle multipliers of  $0 < N < 10$ , so any feasible extreme may be computed.

### **Appendix. Short Guide to Generating METCM Output from Climatological Sounding Data**

This appendix presents a very short guide to running the two versions of the program for generation of METCM type output from climatological sounding data, putting them in a tabular format, and producing messages with SDs added or subtracted to wind speed, density, temperature (and/or) virtual temperature, and pressure.

This brief guide only lists the steps to run the programs for the purpose noted above, and only for the version that does not use a parameter file for the SD multiplier (defined below) and uses 14th Weather Squadron climate files. It has SDs of height (vs. SD of pressure) as well as for the other variables, including SDs of wind speed, relative humidity, u, v components of the wind, and density.

There are two versions. Steps for generation of output files for the latest version follow:

- 1. Check input\_parameters for correct paths for input and output.
- 2. Check for the correct input file (e.g., excal\_KLCH\_723570\_Sep) and file of surface pressure data (e.g., KLCH\_surface).
- 3. Type and return the command line **./convertexcalmost3 "input file name" "multiplier value" "surface pressure file"** (e.g., ./convertexcalmost3 SiteX\_NOV\_north 3.5 SiteX\_surface), where the input file has the means and SDs, the multiplier value is the number of SDs used for the calculation of "extreme" MET messages, and the surface file has the SD of pressure at the surface.

For the basic version, follow the same steps except the file for SD of surface pressure is not used:

- 1. Check input\_parameters for correct paths for input and output.
- 2. Check for the correct input file (e.g., excal\_KLCH\_723570\_Sep).
- 3. Type and return the command line **./convertexcalmost2 "input file name" "multiplier value"** (e.g., ./convertexcalmost2 SiteX\_NOV\_north 3.5 ), where the input file has the means and SDs, and the multiplier value is the number of SDs used for the calculation of "extreme" MET messages..

Notes:

a. The climate data files from the 14th Weather Squadron contain both mean values and SDs.

- b. The main output file contains the baseline message, messages with  $+$  or  $-$  a multiple of the SDs added or subtracted to the means for one or more of the variables, and the SDs used as input. A second output file contains the baseline message with additional header information.
- c. Both "convertexcalmost2" and "convertexcalmost3" read in the mean and SD values and convert the climatological sounding into a message with a METCM type format, and produce messages with the SDs added/subtracted to/from the message values for the appropriate variables. Compile using **./ccmsg\_excalmost2** or **./ccmsg\_excalmost3**, respectively.
- d. The main output file has \_CLIMO\_xSD added to the input file name, where x is a number  $0 < x < 10$ .
- e. The basic version has a surface (zone 0) pressure SD of 0 since the SD of height is 0 at the surface. The value for zone 1 is too low since the computation of the value for that zone includes the surface value. The latest version obtains the surface (zone 0) value from a separate file that contains the SD of surface pressure by month and season. The value for zone 1 is computed using the revised surface value and the pressure SD for zone 2.
- 1 DEFENSE TECHNICAL
- (PDF INFORMATION CTR
- only) DTIC OCA
- 1 PDF US ARMY RSRCH LAB ATTN RDRL CIE M P HAINES
- 2 PDFS US ARMY RSRCH LAB ATTN RDRL CIE J COGAN ATTN RDRL CIO LL TECHL LIB

INTENTIONALLY LEFT BLANK.